# Building ML Products with Kubeflow

 $\mathcal{L} = \{ \mathcal{L} \cdot \mathcal{L} \}$ 

**Service Contracts** 

 $\sim 10^{11}$ 

**CONTRACTOR** 

**BRASSAR** 

 $\cdot \cdot \cdot \cdot$ 

**CONTROLL** 

**DOCKET** 

KOUV

**LESSEN** 

**NEW YOR** 

**PARTIES** 

52738

**MARK** 

 $\dddot{\phantom{a}}$ 

-23

**STAR** 

**Contract** 

**ATOR** 

**AND STATE** 

20239

14 2:

Jeremy Lewi(jlewi@google.com) Stephan Fabel(stephan.fabel@canonical.com)

**Contract Contract** 

**Contract Contract Contract Contract** 

### Agenda

- Kubeflow background & rationale
- End to end example
	- Deployment Options
		- On Prem with Canonical Distribution of Kubernetes (CDK)
		- In the cloud using Google Kubernetes Engine (GKE)
	- Walk through building a product with Kubeflow
- Summary & Roadmap

#### Several Talks Related To Kubeflow

- Tuesday, May 1:
	- [Red Hat OpenShift Commons Machine Learning Reception Panel](https://kccnceu18.sched.com/event/Dunz/red-hat-openshift-commons-machine-learning-reception)
- Wednesday, May 2:
	- [Kubeflow Intro Michał Jastrzębski & Ala Raddaoui, Intel](http://sched.co/Drmt)
- Thursday, May 3:
	- [Kubeflow Deep Dive Jeremy Lewi, Google](http://sched.co/Drnd)
	- [Building ML Products with Kubeflow Jeremy Lewi, Google & Stephan Fabel, Canonical](http://sched.co/Dquu)
	- [Compliant Data Management and Machine Learning on Kubernetes Daniel Whitenack, Pachyderm](http://sched.co/DqvC)
- Friday, May 4:
	- [Keynote: Kubeflow ML on Kubernetes David Aronchick & Vishnu Kannan, Google](http://sched.co/Duoq)
	- [Conquering a Kubeflow Kubernetes Cluster with ksonnet, Ark, and Sonobuoy Kris Nova, Heptio & David](http://sched.co/Dqv6) [Aronchick, Google](http://sched.co/Dqv6)
	- [Serving ML Models at Scale with Seldon and Kubeflow Clive Cox, Seldon.io](http://sched.co/Dqvw)

#### ML is everywhere

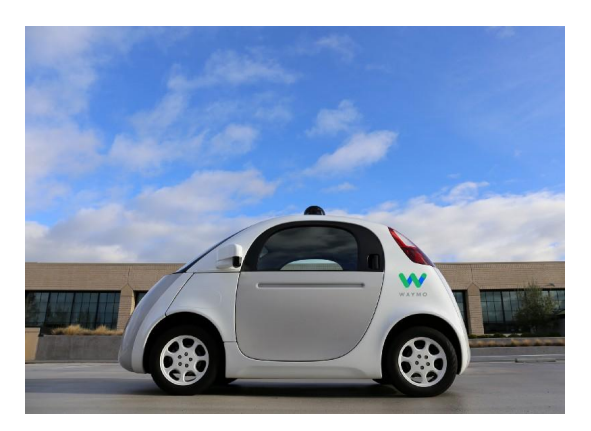

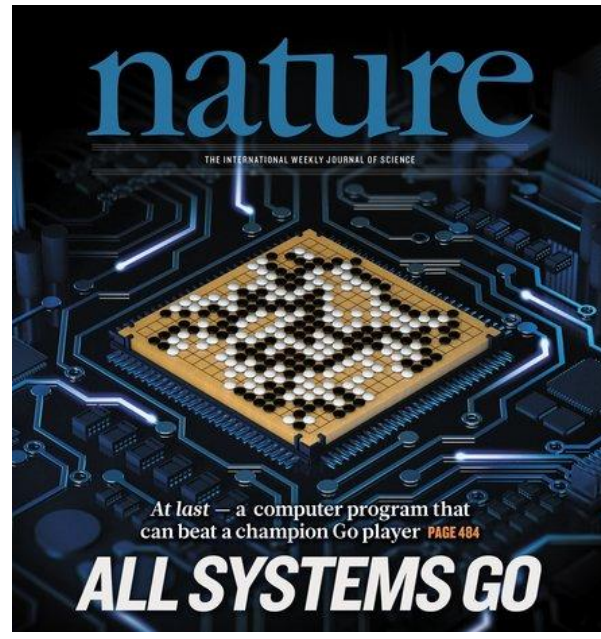

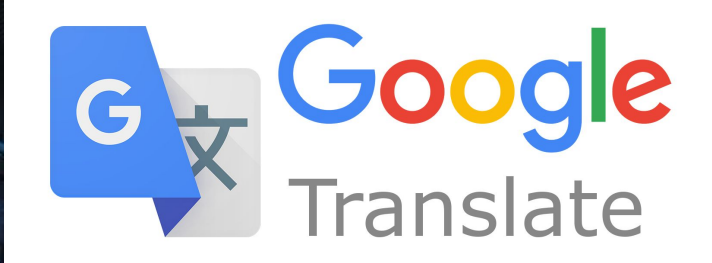

#### Perception: ML Products are mostly about ML

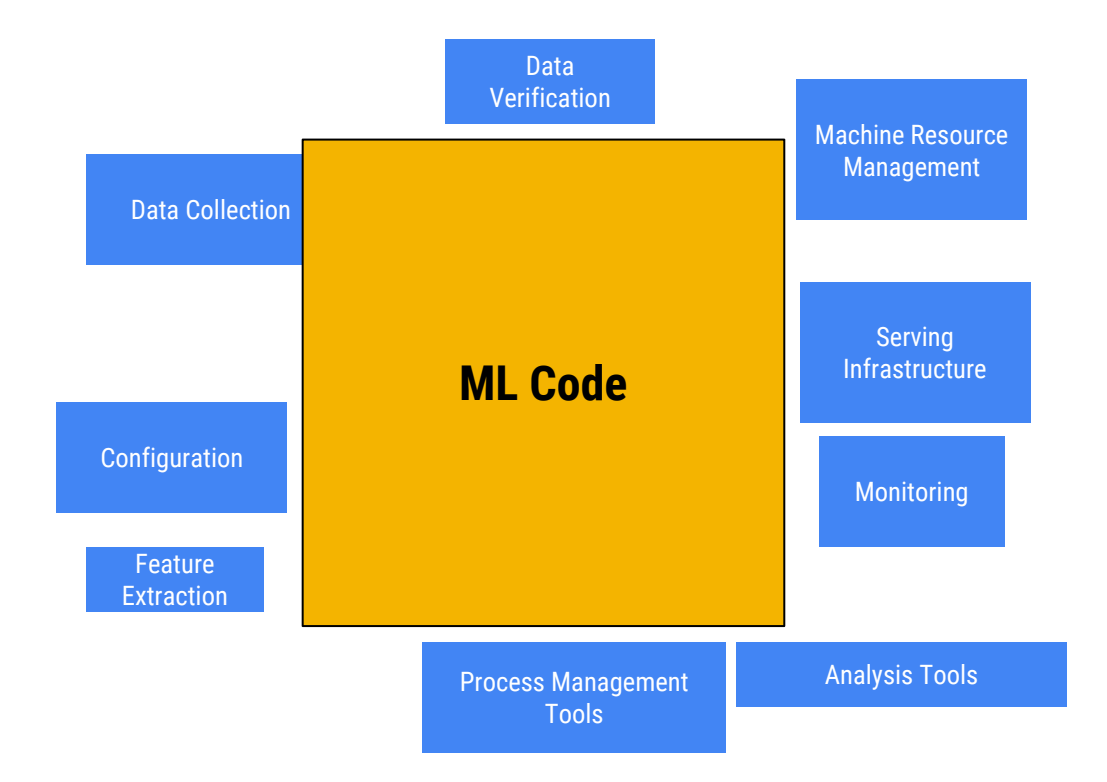

#### Reality: ML Requires DevOps; lots of it

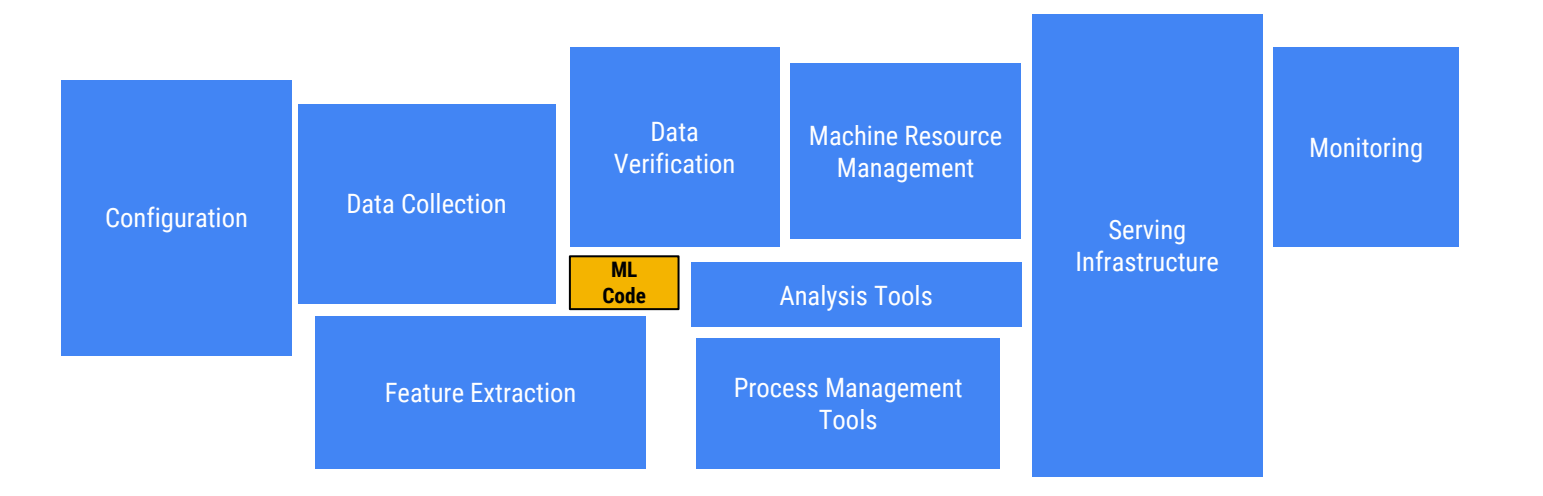

## **You Know What's Really Good at DevOps**

**Containers and Kubernetes**

**Kubeflow: Build Portable ML Products Using Kubernetes**

#### What is Kubeflow?

- Community
	- Who: Datascientists, ml researchers, software engineers, product managers
	- What: Making Kubernetes the best platform for ML
	- Why: Because building a platform is too big a problem to tackle alone
- A K8s native platform for ML
	- Run wherever K8s runs
	- Use K8s for managing ML tasks
		- e.g. CRDs to manage distributed training and model deployment
	- Adopt K8s patterns
		- e.g. microservices and managing infrastructure declaratively
	- ksonnet packages to manage infrastructure declaratively
	- Support multiple ML frameworks (TensorFlow, PyTorch, scikits, xgboost etc...)
	- **○ E2E solutions illustrating ML products built on Kubeflow**

## End to End Example

#### Deployment to on-premise and public cloud

- Rubber hits the road: with a great application, we now need to deploy it to our dev/test and production clusters
- Examples:
	- Canonical Distribution of Kubernetes (CDK), delivered on-prem
	- Google's Kubernetes Engine (GKE) for production in the cloud

Deployment demo: [link](https://youtu.be/owaMuUNAANs)

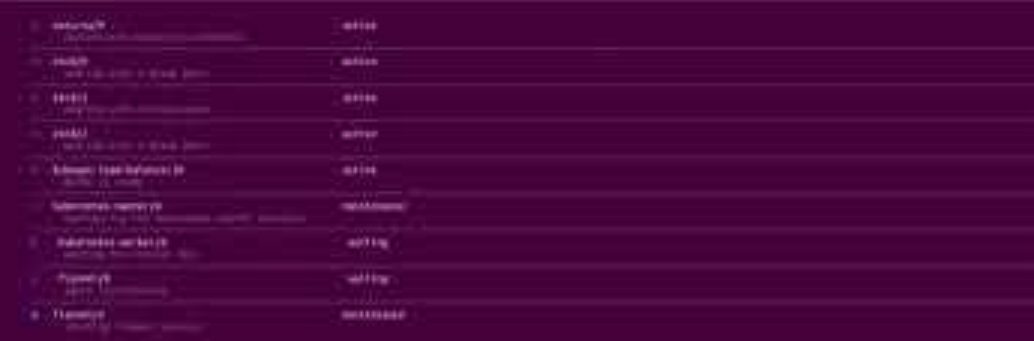

parties for deference to move-

ments the help!

#### **Overview**

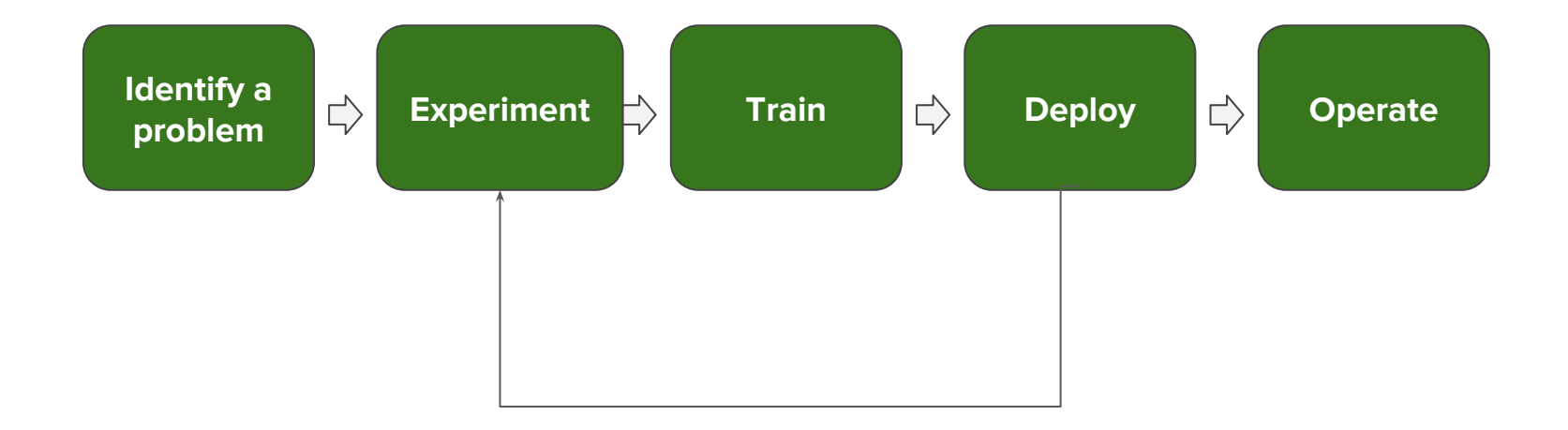

#### Problem: GitHub Issues With Uninformative Titles

- User files bug; doesn't know what's wrong so generic title "X doesn't work"
	- Subsequent back and forth identifies the issue
	- Would like to update the title to better summarize the issue
	- Example:[kubeflow/kubeflow#340](https://github.com/kubeflow/kubeflow/issues/340)
		- " Some setting problems--A new guy needs a little help" -> "[ksonnet] RUNTIME ERROR: Field does not exist: core"
- Start a feature request; narrow it down via subsequent discussion
	- [kubeflow/kubeflow#265](https://github.com/kubeflow/kubeflow/issues/265)
	- "Connectors for popular DBs" -> **"**Connect to external MySQL/PostGres DB from Jupyter"

#### GitHub Issue

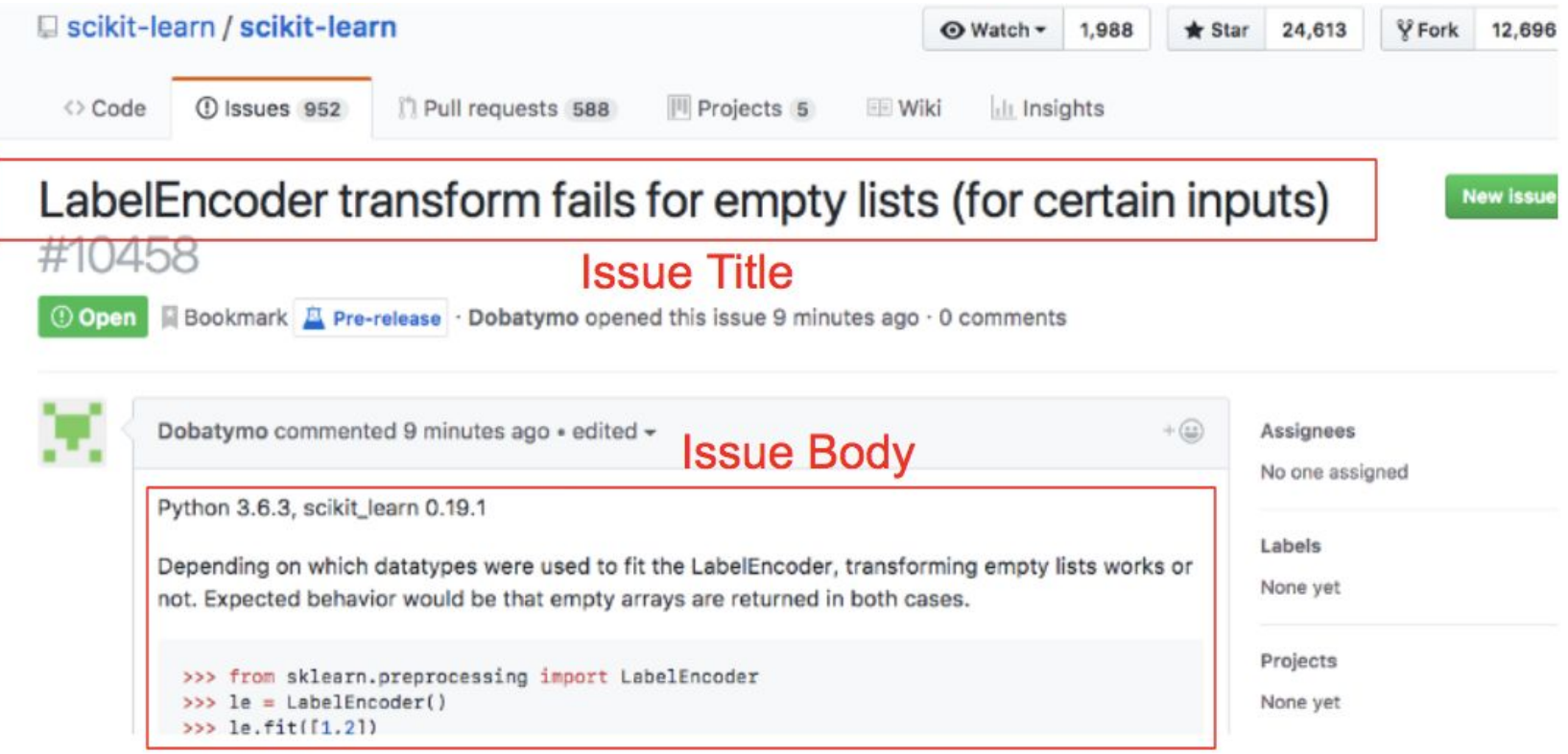

\* Image from Hamel's [Blog Post](https://towardsdatascience.com/how-to-create-data-products-that-are-magical-using-sequence-to-sequence-models-703f86a231f8)

## Keeping GitHub Issue Titles Up To Date is Toil; Can We Automate This?

## Demo

#### Enable exploration/experimentation

- Data scientists identify a dataset; [GitHub Archive](https://www.gharchive.org/)
- Download a slice of data
- Try different [preprocessing](https://towardsdatascience.com/how-to-create-data-products-that-are-magical-using-sequence-to-sequence-models-703f86a231f8)
	- Tokenization, vocab generation etc...
	- Histograms of document length used to manually pick a padding length
- Try different models
	- linear models, decision trees, deep learning
- Compute/plot various statistics to analyze the data
- Jupyter is one of the preferred tools of data scientists for exploration/analysis
- Jupyter [Notebook](https://github.com/kubeflow/examples/blob/master/github_issue_summarization/notebooks/Training.ipynb)

### JupyterHub on K8s -> security & reproducibility

- Kubeflow runs JupyterHub on K8s
	- Uses [KubeSpawner;](https://github.com/jupyterhub/kubespawner) Project within JupyterHub
- Can provide stock or custom Jupyter kernels with packages that a team needs
	- Everyone gets the same images
	- Can be centrally managed
- More resources leverage K8s scheduling to mang RAM/CPUs/GPUs
	- Scale beyond what a laptop can do
- Centralized storage Use K8s volumes to manage data that can be shared by a team
- Security Data never leaves the secure network; not on data scientist's laptop ○ SecOps policies can be managed centrally by IT experts.

### Specifying the Environment

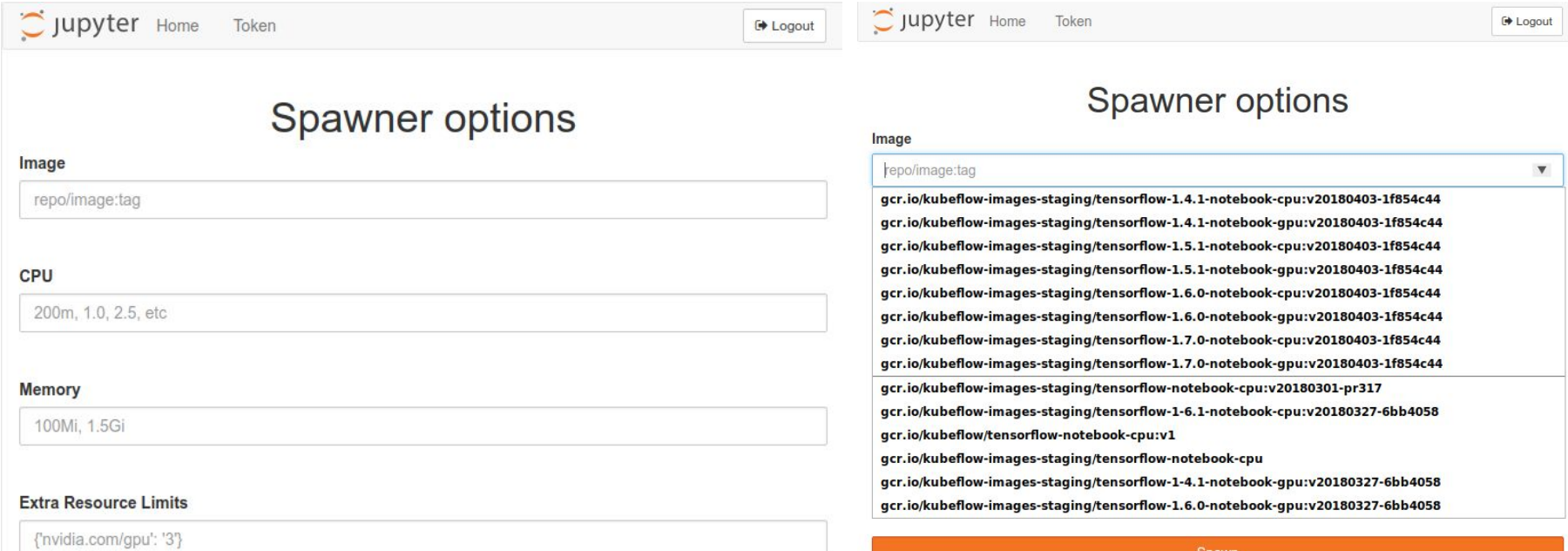

#### What does Kubeflow Add

- ksonnet package to manage JupyterHub
- Curated Jupyter notebook images with ML packages (TF, TFX, Beam, etc...)
- Integration with other Kubeflow packages
	- e.g Pachyderm to manage datasets

#### Result: Recipe for building a model

- Our model comes from Hamel Husain
	- blog post ["How to Create Data Products That Are Magical Using Sequence-ToSequence](https://towardsdatascience.com/how-to-create-data-products-that-are-magical-using-sequence-to-sequence-models-703f86a231f8) [Models"](https://towardsdatascience.com/how-to-create-data-products-that-are-magical-using-sequence-to-sequence-models-703f86a231f8)
- Built model in notebook
	- $\circ$  Down sampled data:  $\sim$  2 Million out of 5 million issues
	- Ran preprocessing
	- Trained the model
	- Generated predictions in the notebook

### Scaling Preprocessing and Training

- GitHub Archive  $\sim$  5 M issues
	- $\circ$  [Blog post](https://towardsdatascience.com/how-to-create-data-products-that-are-magical-using-sequence-to-sequence-models-703f86a231f8) sampled  $\sim$  2 M issues
		- Sampled preprocessing takes  $\sim$  1 hour with 8 cores and 60 GB of RAM
- Preprocessing full dataset
	- 2-3 hours 20 CPUs 220 GB of Ram
- Run asynchronous batch jobs
	- K8s Job controller
	- Scale horizontally
	- Scale vertically by adding more CPU/GPUs or RAM
- Use TFJob to run distributed asynchronous training

#### What does Kubeflow Add

- TFJob K8s CRD for TensorFlow jobs
	- especially valuable for distributed jobs
- Model analysis
	- Deployment/management of TensorBoard
	- TF model analysis packages in Jupyter
- Coming: Integration with model DB and hyper parameter tuning

#### Result: A working model ... in a notebook

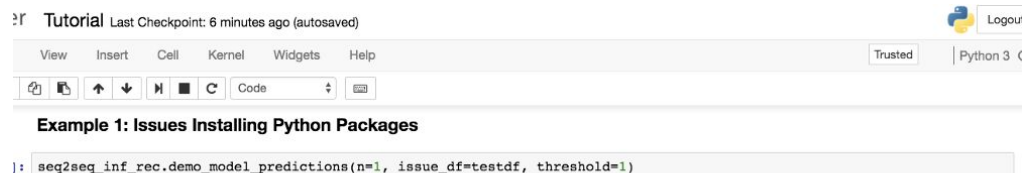

============== Example # 13563 =================

"https://github.com/bnosac/pattern.nlp/issues/5" Issue Body:

thanks for your package, i can't wait to use it, unfortunately i have issues with the installation, prerequisite is 'first install python version 2.5+ not version 3 ', so this package cant be used with version 3.6 64bit that i have i nstalled? i nevertheless tried to install it using pip, conda is not supported? but got an error: 'syntaxerror: missi ng parentheses in call to 'print'', besides when i try to run the library in r version 3.3.3. 64 bit i got errors wit h can find python cmd required modules = pattern.db : 'error in find python cmd......' pattern seems to be written in python but must be used in r, why cant it be used in python? i found another python pattern application that apparent ly does the same in python: https://pypi.python.org/pypi/pattern how is this related?

Original Title: error installation python

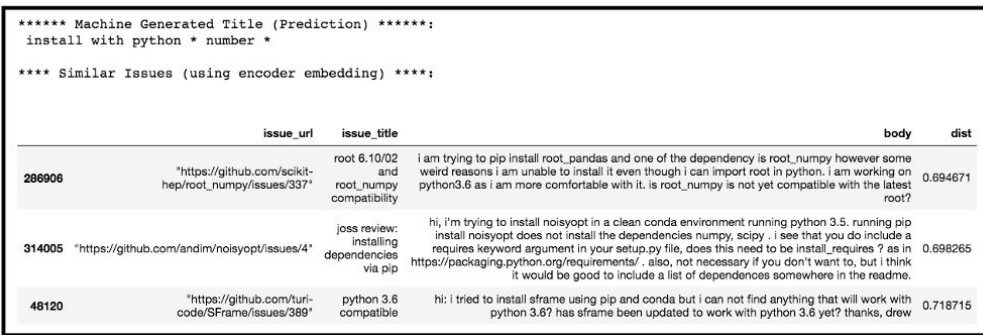

## Turning the model into a product

### Deploying the model

• SeldonIO provides a model server for Python models and TF

```
class IssueSummarization(object):
def __init__(self):
  with open('body pp.dpkl', 'rb') as body file:
    body pp = dpickle.load(body file)with open('title pp.dpkl', 'rb') as title file:
    title pp = dpickle.load(title file)self.model = Seq2Seq Inference(encoder preprocessor=body pp,
                                  decoder preprocessor=title pp,
                                  seq2seq_model=load_model('seq2seq_model_tutorial.h5'))
```

```
def predict(self, input text, feature names): # pylint: disable=unused-argument
  return np.asarray(\lceil[self.model.generate issue title(body[0])[1]] for body in input text])
```
- SeldonIO has a K8s CRD for deploying/managing models
- Kubeflow has ksonnet packages for deploying Seldon CRD and Seldon models
- Kubeflow also supports TFServing

## So we have an API; now we want a web app

#### Deploying a [Web app](https://github.com/kubeflow/examples/tree/master/github_issue_summarization/docker/flask_web) = K8s Bread Butter

## **Github Issue Summarization**

Instructions: This is a demo of the github issue summarization model by Hamel Husain. Enter the body of a github issue or the url of a github issue and click on Submit. The model then tries to generate a title or summary of the issue.

#### **Enter Github Issue Body**

**Populate Random Issue** 

#### OR Enter Github Issue URL

https://github.com/kubeflow/kubeflow/issues/157

**Generate Title** 

This demo is run using Kubeflow - a machine learning toolkit for Kubernetes. Kubeflow is dedicated to making deployment of machine learning on Kubernetes simple, portable and scalable.

## Result [gh-demo.kubeflow.org](http://gh-demo.kubeflow.org)

#### A distributed system with multiple microservices

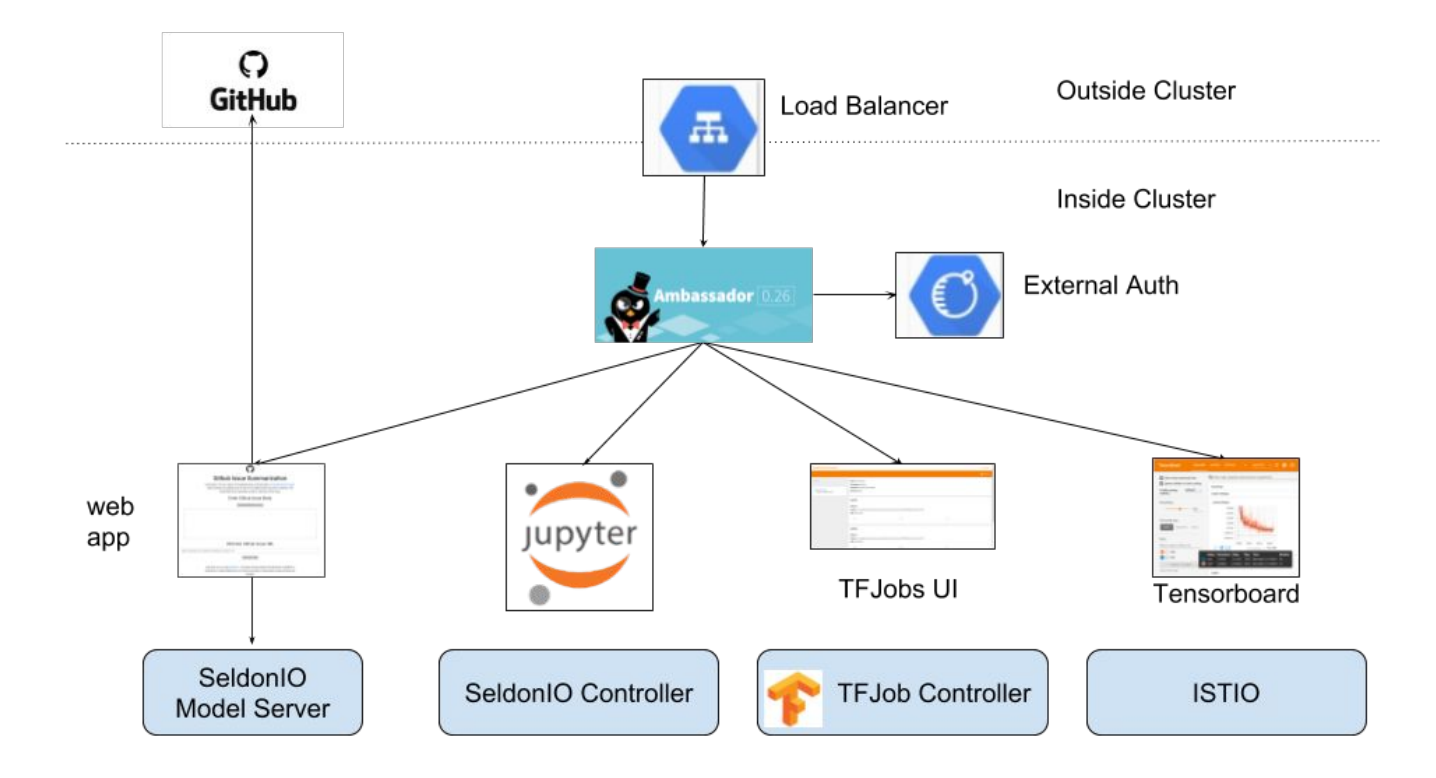

#### Roadmap

- Released 0.1 in April
	- Core components: Argo, JupyterHub, TfJob v1alpha1, Seldon, TFServing
- $\bullet$  0.2 ETA EOQ2
	- New components: Katib for HP Tuning, PyTorch Operator, Batch Inference, Horvod Integration, Central UI, click to deploy
	- Improvements: TfJob v1alpha2, ISTIO integration for serving
- Kubeflow 1.0 targeting Kubecon USA 2018
	- Demonstrate continuous integration
		- Continuously train the model as new data arrives
		- Evaluate the model
		- Rollout good models into production

### Summary

- ML products are distributed systems with significant dev ops challenges
- Kubeflow is a K8s native platform to simplify building and deploying ML applications on-prem and in the cloud

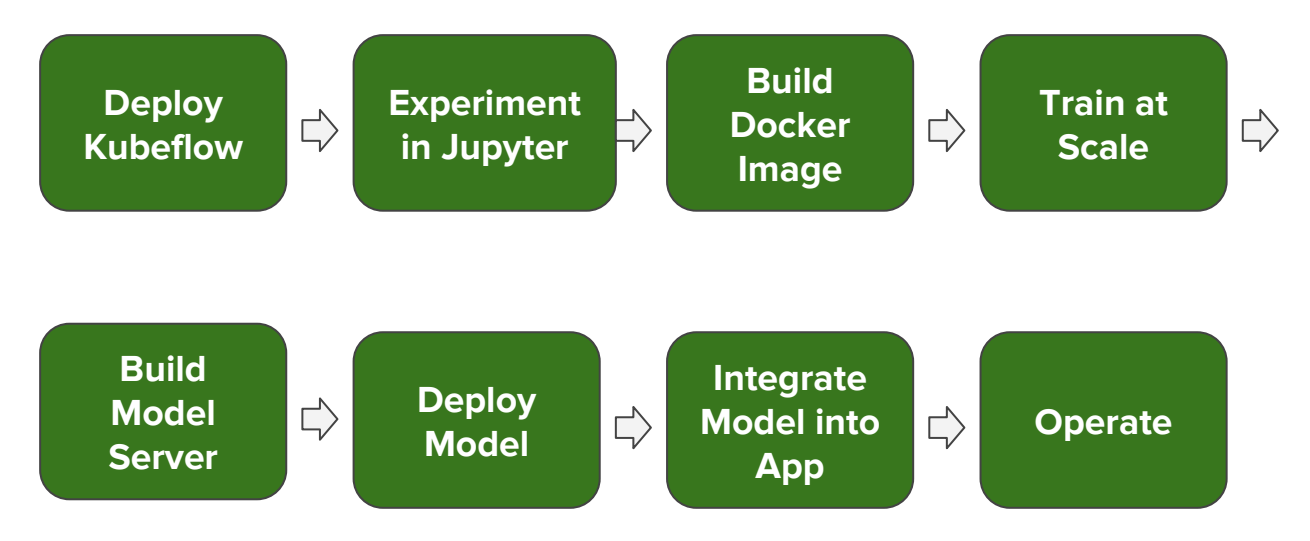

#### Find out more

Code:

[https://github.com/kubeflow/examples/tree/master/github\\_issue\\_summarization](https://github.com/kubeflow/examples/tree/master/github_issue_summarization)

Try it on **Katacoda** 

[Hamel Husain's Blog Post](https://towardsdatascience.com/how-to-create-data-products-that-are-magical-using-sequence-to-sequence-models-703f86a231f8)

<https://github.com/kubeflow/kubeflow>

[kubeflow-discuss@googlegroups.com](https://groups.google.com/forum/#!forum/kubeflow-discuss)

#### Special Thanks

[Hamel Husain](https://github.com/hamelsmu) - Datascientist at GitHub who built the model

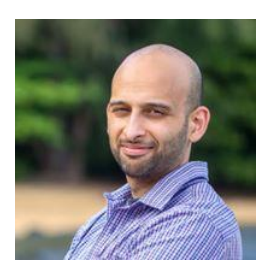

#### [Ankush Agarwal](https://github.com/ankushagarwal) and [Michelle Casbon](https://github.com/texasmichelle) - Googlers who productionized it

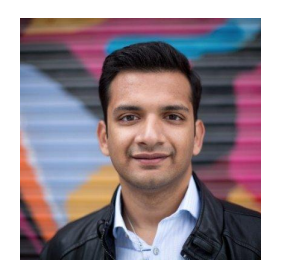

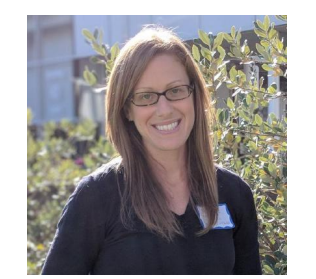

## Appendix

#### Kubeflow Provides...

- Packages for each step in building ML products
	- Two types of packages
		- Packages developed outside Kubeflow but integrated into Kubeflow
			- e.g Argo, JupyterHub, SeldonIO, Pachyderm, Ambassador, ....
		- Packages developed with Kubeflow
			- e.g. K8s custom resources for training models, Katib, KVC
- Tooling to combine the packages into ML Applications

#### ML Applications with Kubeflow

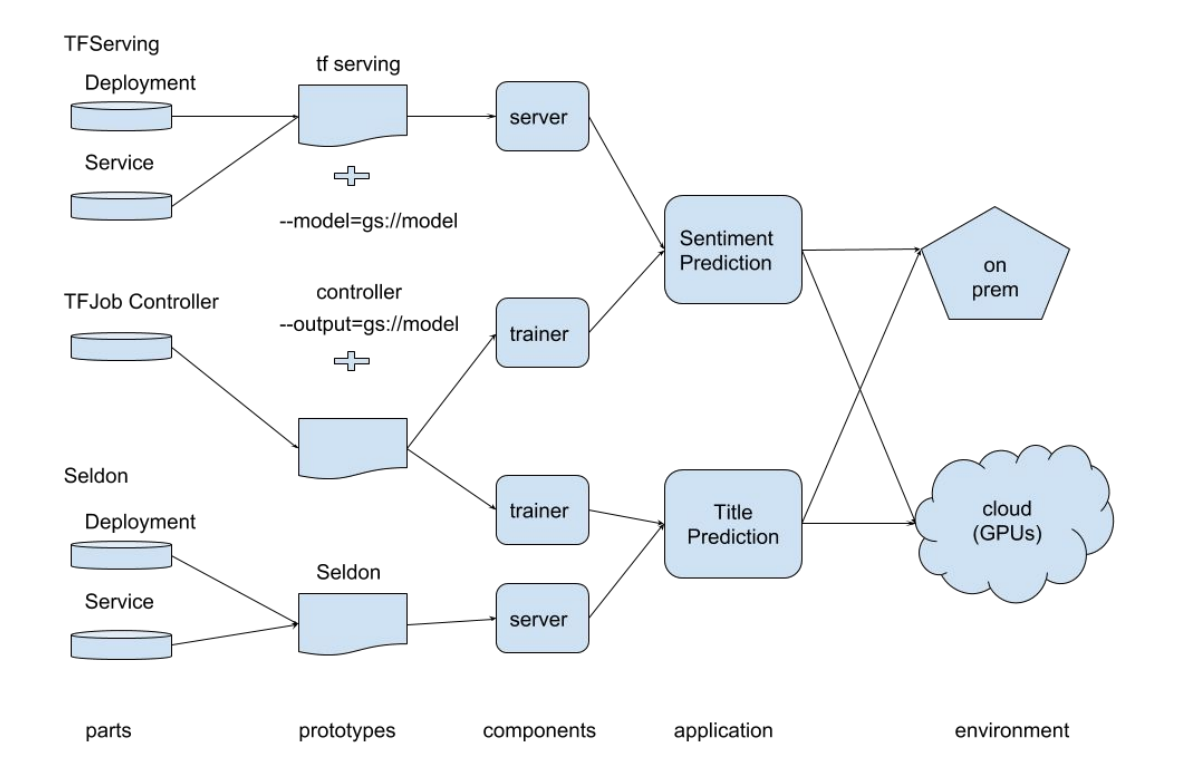

- Use ksonnet to build ML applications
- Move those applications between environments
	- local -> cloud
	- $\circ$  dev -> test -> prod